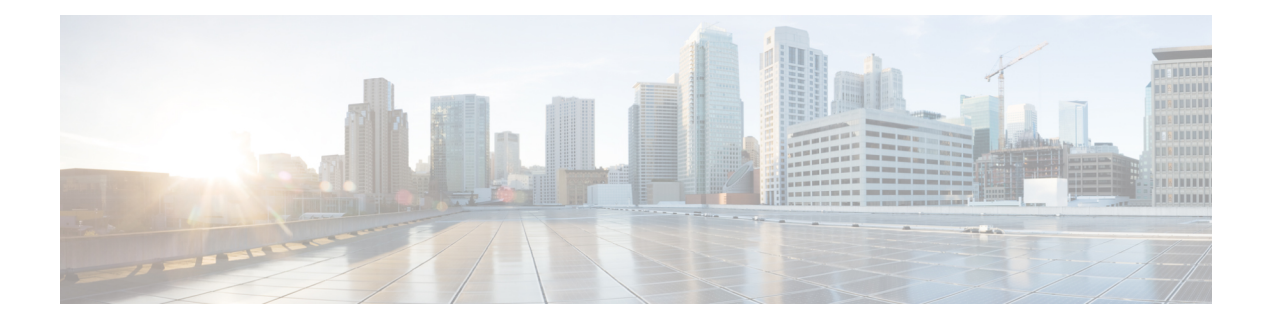

# **Audio**

The Audio voice element simply outputs a VoiceXML page with the contents of a single audio group. The Audio element is used for greetings, error messages and any other time audio is to be played in a situation not associated with an input state.

- Audio [Groups,](#page-0-0) on page 1
- Custom [VoiceXML](#page-0-1) Properties, on page 1
- Folder and Class [Information,](#page-1-0) on page 2
- [Events,](#page-2-0) on page 3

### <span id="page-0-0"></span>**Audio Groups**

#### <span id="page-0-1"></span>**Audio Playback**

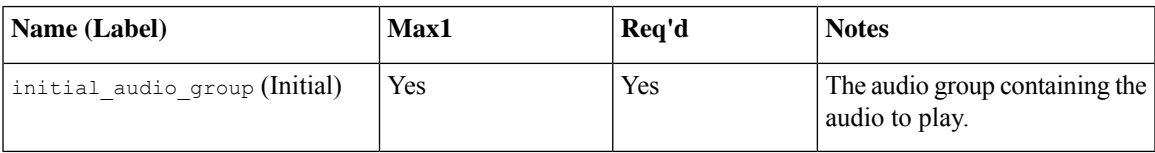

### **Custom VoiceXML Properties**

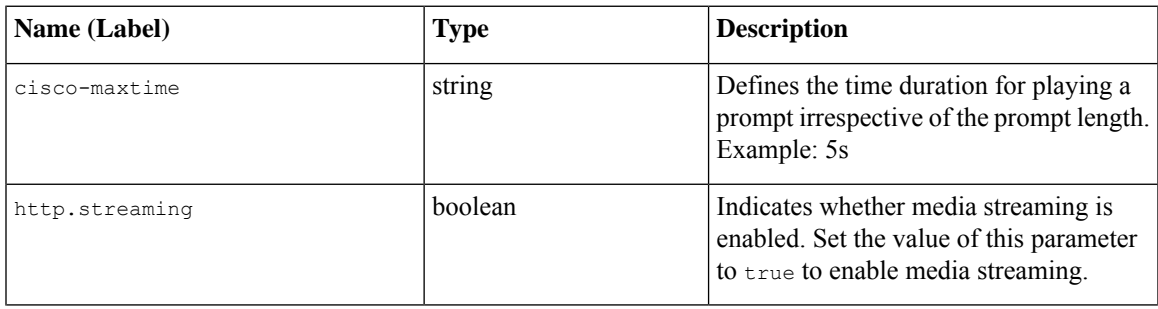

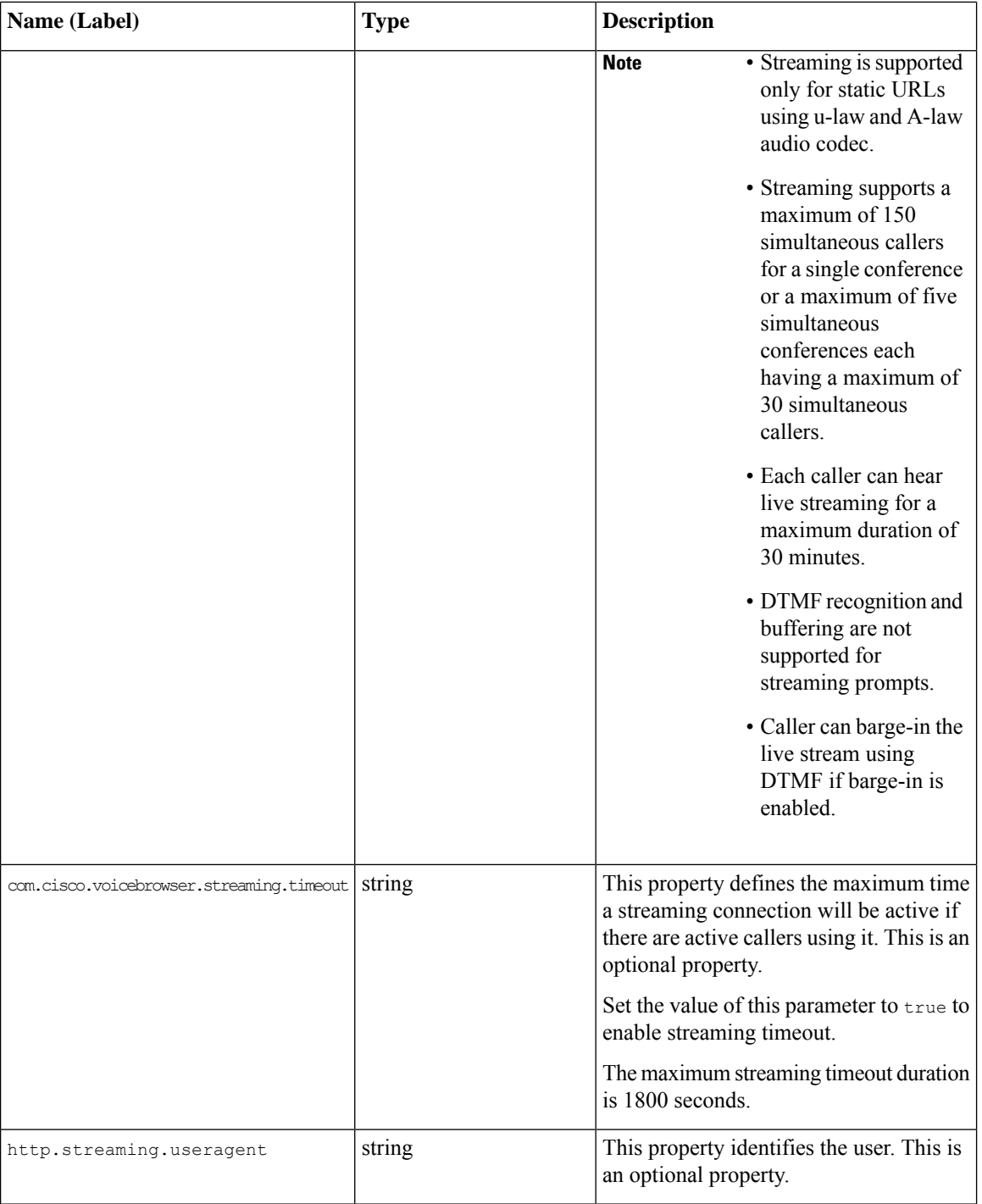

# <span id="page-1-0"></span>**Folder and Class Information**

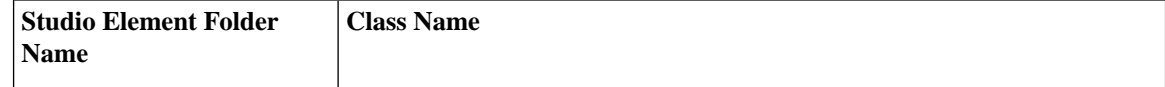

Top Level com.audium.server.voiceElement.audio.MAudio

## <span id="page-2-0"></span>**Events**

ı

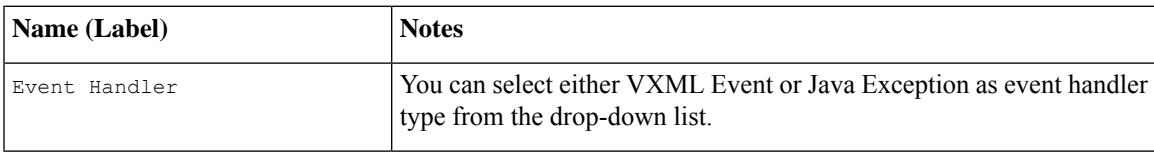

**Events**

 $\mathbf{l}$ 

**4**